# DATA MINING LECTURE 5

Similarity and Distance Sketching, Locality Sensitive Hashing

## SIMILARITY AND DISTANCE

Thanks to:

Tan, Steinbach, and Kumar, "Introduction to Data Mining" Rajaraman and Ullman, "Mining Massive Datasets"

#### Similarity and Distance

- For many different problems we need to quantify how close two objects are.
- Examples:
  - For an item bought by a customer, find other similar items
  - Group together the customers of a site so that similar customers are shown the same ad.
  - Group together web documents so that you can separate the ones that talk about politics and the ones that talk about sports.
  - Find all the near-duplicate mirrored web documents.
  - Find credit card transactions that are very different from previous transactions.
- To solve these problems we need a definition of similarity, or distance.
  - The definition depends on the type of data that we have

### Similarity

- Numerical measure of how alike two data objects are.
  - A function that maps pairs of objects to real values
  - Higher when objects are more alike.
- Often falls in the range [0,1], sometimes in [-1,1]
- Desirable properties for similarity
  - s(p, q) = 1 (or maximum similarity) only if p = q. (Identity)
  - 2. s(p, q) = s(q, p) for all p and q. (Symmetry)

#### Similarity between sets

Consider the following documents

| apple    | apple    | new       |
|----------|----------|-----------|
| releases | releases | apple pie |
| new ipod | new ipad | recipe    |

Which ones are more similar?

How would you quantify their similarity?

#### Similarity: Intersection

Number of words in common

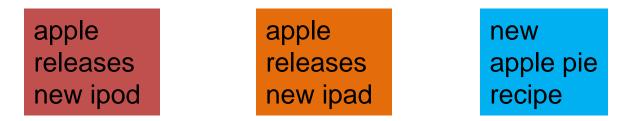

- Sim(D,D) = 3, Sim(D,D) = Sim(D,D) = 2
- What about this document?

Vefa rereases new book with apple pie recipes

• Sim(D,D) = Sim(D,D) = 3

#### **Jaccard Similarity**

- The Jaccard similarity (Jaccard coefficient) of two sets S<sub>1</sub>, S<sub>2</sub> is the size of their intersection divided by the size of their union.
  - JSim (C<sub>1</sub>, C<sub>2</sub>) =  $|C_1 \cap C_2| / |C_1 \cup C_2|$ .

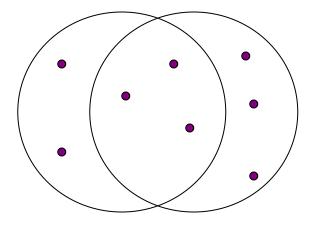

3 in intersection.
8 in union.
Jaccard similarity
= 3/8

- Extreme behavior:
  - Jsim(X,Y) = 1, iff X = Y
  - Jsim(X,Y) = 0 iff X,Y have no elements in common
- JSim is symmetric

#### Jaccard Similarity between sets

The distance for the documents

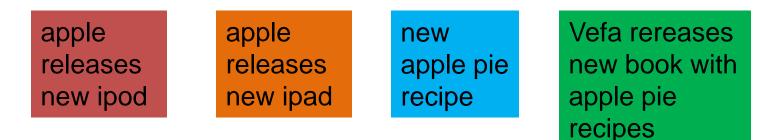

- JSim(D,D) = 3/5
- JSim(D,D) = JSim(D,D) = 2/6
- JSim(D,D) = JSim(D,D) = 3/9

#### Similarity between vectors

Documents (and sets in general) can also be represented as vectors

| document | Apple | Microsoft | Obama | Election |
|----------|-------|-----------|-------|----------|
| D1       | 10    | 20        | 0     | 0        |
| D2       | 30    | 60        | 0     | 0        |
| D3       | 60    | 30        | 0     | 0        |
| D4       | 0     | 0         | 10    | 20       |

How do we measure the similarity of two vectors?

- We could view them as sets of words. Jaccard Similarity will show that D4 is different form the rest
- But all pairs of the other three documents are equally similar

We want to capture how well the two vectors are aligned

#### Example

| document | Apple | Microsoft | Obama | Election |
|----------|-------|-----------|-------|----------|
| D1       | 10    | 20        | 0     | 0        |
| D2       | 30    | 60        | 0     | 0        |
| D3       | 60    | 30        | 0     | 0        |
| D4       | 0     | 0         | 10    | 20       |

Documents D1, D2 are in the "same direction"

Document D3 is on the same plane as D1, D2

Document D3 is orthogonal to the rest

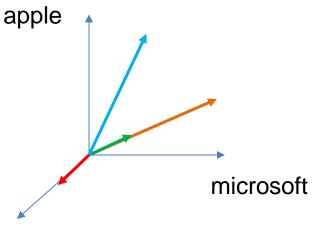

{Obama, election}

#### Example

| document | Apple | Microsoft | Obama | Election |
|----------|-------|-----------|-------|----------|
| D1       | 1/3   | 2/3       | 0     | 0        |
| D2       | 1/3   | 2/3       | 0     | 0        |
| D3       | 2/3   | 1/3       | 0     | 0        |
| D4       | 0     | 0         | 1/3   | 2/3      |

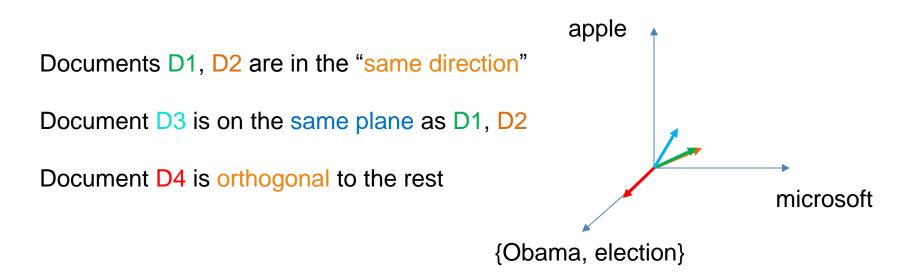

#### **Cosine Similarity**

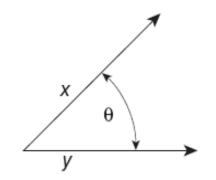

Figure 2.16. Geometric illustration of the cosine measure.

• Sim(X,Y) = cos(X,Y)

The cosine of the angle between X and Y

- If the vectors are aligned (correlated) angle is zero degrees and cos(X,Y)=1
- If the vectors are orthogonal (no common coordinates) angle is 90 degrees and cos(X,Y) = 0
- Cosine is commonly used for comparing documents, where we assume that the vectors are normalized by the document length.

#### **Cosine Similarity - math**

• If  $d_1$  and  $d_2$  are two vectors, then  $\cos(d_1, d_2) = (d_1 \bullet d_2) / ||d_1|| ||d_2||$ , where  $\bullet$  indicates vector dot product and || d || i

where  $\bullet$  indicates vector dot product and || d || is the length of vector d.

• Example:

 $d_1 = 3205000200$  $d_2 = 1000000102$ 

 $d_1 \bullet d_2 = 3^*1 + 2^*0 + 0^*0 + 5^*0 + 0^*0 + 0^*0 + 0^*0 + 2^*1 + 0^*0 + 0^*2 = 5$ 

 $||d_1|| = (3^{3}+2^{2}+0^{0}+5^{5}+0^{0}+0^{0}+0^{0}+0^{2}+0^{0}+0^{0}+0^{0})^{0.5} = (42)^{0.5} = 6.481$ 

 $||d_2|| = (1^{1}+0^{0}+0^{0}+0^{0}+0^{0}+0^{0}+0^{0}+0^{1}+1^{1}+0^{0}+2^{2})^{0.5} = (6)^{0.5} = 2.245$ 

 $\cos(d_1, d_2) = .3150$ 

#### Example

| document | Apple | Microsoft | Obama | Election |
|----------|-------|-----------|-------|----------|
| D1       | 10    | 20        | 0     | 0        |
| D2       | 30    | 60        | 0     | 0        |
| D3       | 60    | 30        | 0     | 0        |
| D4       | 0     | 0         | 10    | 20       |

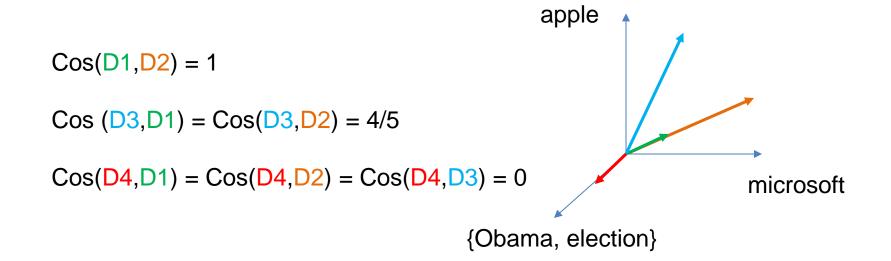

#### Distance

- Numerical measure of how different two data objects are
  - A function that maps pairs of objects to real values
  - Lower when objects are more alike
  - Higher when two objects are different
- Minimum distance is 0, when comparing an object with itself.
- Upper limit varies

#### **Distance Metric**

- A distance function d is a distance metric if it is a function from pairs of objects to real numbers such that:
  - 1.  $d(x,y) \ge 0$ . (non-negativity)
  - 2. d(x,y) = 0 iff x = y. (identity)
  - 3. d(x,y) = d(y,x). (symmetry)
  - 4.  $d(x,y) \le d(x,z) + d(z,y)$  (triangle inequality).

#### **Triangle Inequality**

- Triangle inequality guarantees that the distance function is well-behaved.
  - The direct connection is the shortest distance
- It is useful also for proving useful properties about the data.

#### **Distances for real vectors**

• Vectors  $x = (x_1, ..., x_d)$  and  $y = (y_1, ..., y_d)$ 

- L<sub>p</sub> norms or Minkowski distance:  $L_p(x, y) = [|x_1 - y_1|^p + \dots + |x_d - y_d|^p]^{1/p}$
- L<sub>2</sub> norm: Euclidean distance:  $L_2(x, y) = \sqrt{|x_1 - y_1|^2 + \dots + |x_d - y_d|^2}$
- L<sub>1</sub> norm: Manhattan distance:

$$L_1(x, y) = |x_1 - y_1| + \dots + |x_d - y_d|$$

• L<sub>∞</sub> norm:

L<sub>p</sub> norms are known to be distance metrics

$$L_{\infty}(x, y) = \max\{|x_1 - y_1|, \dots, |x_d - y_d|\}$$

The limit of L<sub>p</sub> as p goes to infinity.

#### **Example of Distances**

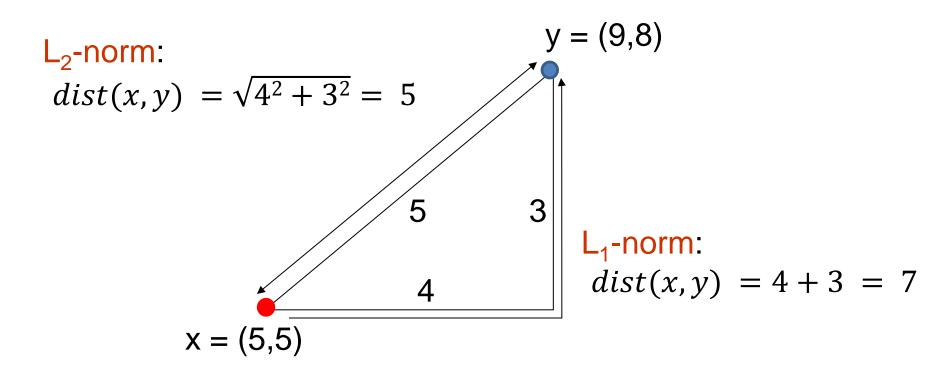

 $L_{\infty}$ -norm:  $dist(x, y) = max\{3, 4\} = 4$ 

#### Example

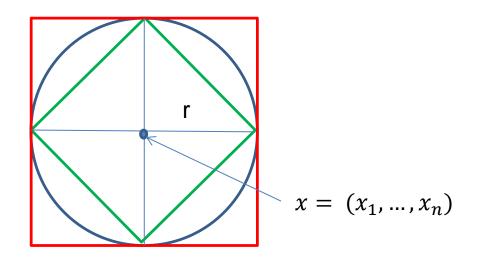

Green: All points y at distance  $L_1(x,y) = r$  from point x Blue: All points y at distance  $L_2(x,y) = r$  from point x Red: All points y at distance  $L_{\infty}(x,y) = r$  from point x

## $L_p$ distances for sets

- We can apply all the L<sub>p</sub> distances to the cases of sets of attributes, with or without counts, if we represent the sets as vectors
  - E.g., a transaction is a 0/1 vector
  - E.g., a document is a vector of counts.

#### Similarities into distances

• Jaccard distance: JDist(X,Y) = 1 - JSim(X,Y)

- Jaccard Distance is a metric
- Cosine distance: Dist(X,Y) = 1 - cos(X,Y)
- Cosine distance is a metric

#### Hamming Distance

- Hamming distance is the number of positions in which bit-vectors differ.
  - Example:  $p_1 = 10101$  $p_2 = 10011$ .
    - d(p<sub>1</sub>, p<sub>2</sub>) = 2 because the bit-vectors differ in the 3<sup>rd</sup> and 4<sup>th</sup> positions.
    - The L<sub>1</sub> norm for the binary vectors
- Hamming distance between two vectors of categorical attributes is the number of positions in which they differ.

# Why Hamming Distance Is a Distance Metric

- d(x,x) = 0 since no positions differ.
- d(x,y) = d(y,x) by symmetry of "different from."
- d(x,y) > 0 since strings cannot differ in a negative number of positions.
- Triangle inequality: changing x to z and then to y is one way to change x to y.
- For binary vectors if follows from the fact that L<sub>1</sub> norm is a metric

#### Distance between strings

How do we define similarity between strings?

weirdwierdintelligentAthenaAthina

 Important for recognizing and correcting typing errors and analyzing DNA sequences.

#### Edit Distance for strings

- The edit distance of two strings is the number of inserts and deletes of characters needed to turn one into the other.
- Example: x = abcde ; y = bcduve.
  - Turn x into y by deleting a, then inserting u and v after d.
  - Edit distance = 3.
- Minimum number of operations can be computed using dynamic programming
- Common distance measure for comparing DNA sequences

#### Why Edit Distance Is a Distance Metric

- d(x,x) = 0 because 0 edits suffice.
- d(x,y) = d(y,x) because insert/delete are inverses of each other.
- $d(x,y) \ge 0$ : no notion of negative edits.
- Triangle inequality: changing x to z and then to y is one way to change x to y. The minimum is no more than that

#### Variant Edit Distances

- Allow insert, delete, and mutate.
  - Change one character into another.
- Minimum number of inserts, deletes, and mutates also forms a distance measure.
- Same for any set of operations on strings.
  - Example: substring reversal or block transposition OK for DNA sequences
  - Example: character transposition is used for spelling

#### **Distances between distributions**

We can view a document as a distribution over the words

| document | Apple | Microsoft | Obama | Election |
|----------|-------|-----------|-------|----------|
| D1       | 0.35  | 0.5       | 0.1   | 0.05     |
| D2       | 0.4   | 0.4       | 0.1   | 0.1      |
| D2       | 0.05  | 0.05      | 0.6   | 0.3      |

KL-divergence (Kullback-Leibler) for distributions P,Q

$$D_{KL}(P||Q) = \sum_{x} p(x) \log \frac{p(x)}{q(x)}$$

 KL-divergence is asymmetric. We can make it symmetric by taking the average of both sides

$$\frac{1}{2}D_{KL}(P||Q) + \frac{1}{2}D_{KL}(Q||P)$$

JS-divergence (Jensen-Shannon)

$$JS(P,Q) = \frac{1}{2}D_{KL}(P||M) + \frac{1}{2}D_{KL}(Q||M)$$
$$M = \frac{1}{2}(P+Q)$$

Average distribution

#### Why is similarity important?

- We saw many definitions of similarity and distance
- How do we make use of similarity in practice?
- What issues do we have to deal with?

APPLICATIONS OF SIMILARITY: RECOMMENDATION SYSTEMS

#### An important problem

- Recommendation systems
  - When a user buys an item (initially books) we want to recommend other items that the user may like
  - When a user rates a movie, we want to recommend movies that the user may like
  - When a user likes a song, we want to recommend other songs that they may like
- A big success of data mining
- Exploits the long tail
  - How Into Thin Air made Touching the Void popular

#### Utility (Preference) Matrix

|   | Harry<br>Potter 1 | Harry<br>Potter 2 | Harry<br>Potter 3 | Twilight | Star<br>Wars 1 | Star<br>Wars 2 | Star<br>Wars 3 |
|---|-------------------|-------------------|-------------------|----------|----------------|----------------|----------------|
| А | 4                 |                   |                   | 5        | 1              |                |                |
| В | 5                 | 5                 | 4                 |          |                |                |                |
| С |                   |                   |                   | 2        | 4              | 5              |                |
| D |                   | 3                 |                   |          |                |                | 3              |

How can we fill the empty entries of the matrix?

#### **Recommendation Systems**

#### Content-based:

- Represent the items into a feature space and recommend items to customer C similar to previous items rated highly by C
  - Movie recommendations: recommend movies with same actor(s), director, genre, ...
  - Websites, blogs, news: recommend other sites with "similar" content

#### **Content-based prediction**

|   | Harry<br>Potter 1 | Harry<br>Potter 2 | Harry<br>Potter 3 | Twilight | Star<br>Wars 1 | Star<br>Wars 2 | Star<br>Wars 3 |
|---|-------------------|-------------------|-------------------|----------|----------------|----------------|----------------|
| А | 4                 |                   |                   | 5        | 1              |                |                |
| В | 5                 | 5                 | 4                 |          |                |                |                |
| С |                   |                   |                   | 2        | 4              | 5              |                |
| D |                   | 3                 |                   |          |                |                | 3              |

Someone who likes one of the Harry Potter (or Star Wars) movies is likely to like the rest

• Same actors, similar story, same genre

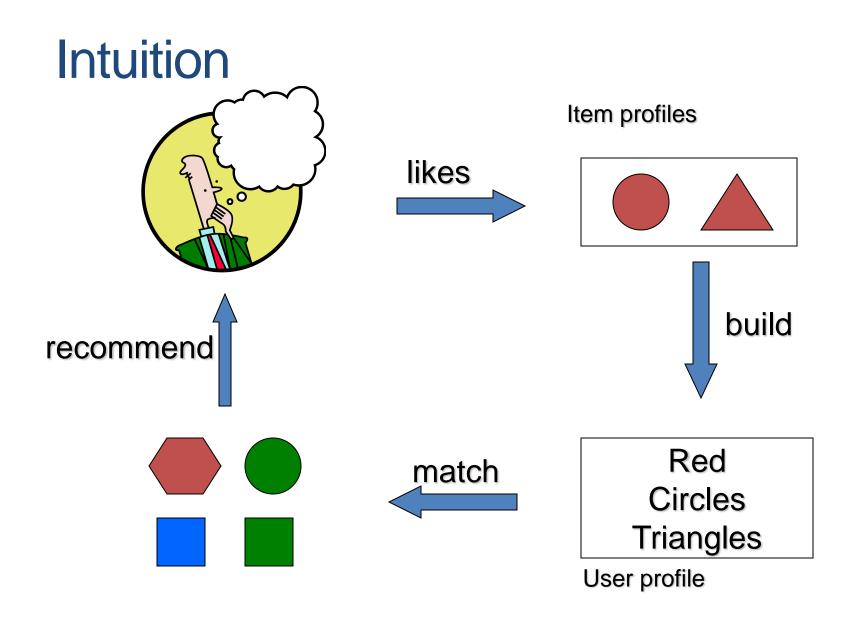

#### Approach

- Map items into a feature space:
  - For movies:
    - Actors, directors, genre, rating, year,...
    - Challenge: make all features compatible.
  - For documents?
- To compare items with users we need to map users to the same feature space. How?
  - Take all the movies that the user has seen and take the average vector
    - Other aggregation functions are also possible.
- Recommend to user C the most similar item i computing similarity in the common feature space
  - Distributional distance measures also work well.

#### Limitations of content-based approach

- Finding the appropriate features
  - e.g., images, movies, music
- Overspecialization
  - Never recommends items outside user's content profile
  - People might have multiple interests
- Recommendations for new users
  - How to build a profile?

#### **Collaborative filtering**

|   | Harry<br>Potter 1 | Harry<br>Potter 2 | Harry<br>Potter 3 | Twilight | Star<br>Wars 1 | Star<br>Wars 2 | Star<br>Wars 3 |
|---|-------------------|-------------------|-------------------|----------|----------------|----------------|----------------|
| А | 4                 |                   |                   | 5        | 1              |                |                |
| В | 5                 | 5                 | 4                 |          |                |                |                |
| С |                   |                   |                   | 2        | 4              | 5              |                |
| D |                   | 3                 |                   |          |                |                | 3              |

Two users are similar if they rate the same items in a similar way

Recommend to user C, the items liked by many of the most similar users.

|   | Harry<br>Potter 1 | Harry<br>Potter 2 | Harry<br>Potter 3 | Twilight | Star<br>Wars 1 | Star<br>Wars 2 | Star<br>Wars 3 |
|---|-------------------|-------------------|-------------------|----------|----------------|----------------|----------------|
| А | 4                 |                   |                   | 5        | 1              |                |                |
| В | 5                 | 5                 | 4                 |          |                |                |                |
| С |                   |                   |                   | 2        | 4              | 5              |                |
| D |                   | 3                 |                   |          |                |                | 3              |

Which pair of users do you consider as the most similar?

What is the right definition of similarity?

|   | Harry<br>Potter 1 | Harry<br>Potter 2 | Harry<br>Potter 3 | Twilight | Star<br>Wars 1 | Star<br>Wars 2 | Star<br>Wars 3 |
|---|-------------------|-------------------|-------------------|----------|----------------|----------------|----------------|
| А | 1                 |                   |                   | 1        | 1              |                |                |
| В | 1                 | 1                 | 1                 |          |                |                |                |
| С |                   |                   |                   | 1        | 1              | 1              |                |
| D |                   | 1                 |                   |          |                |                | 1              |

Jaccard Similarity: users are sets of movies

Disregards the ratings. Jsim(A,B) = 1/5Jsim(A,C) = Jsim(B,D) = 1/2

|   | Harry<br>Potter 1 | Harry<br>Potter 2 | Harry<br>Potter 3 | Twilight | Star<br>Wars 1 | Star<br>Wars 2 | Star<br>Wars 3 |
|---|-------------------|-------------------|-------------------|----------|----------------|----------------|----------------|
| А | 4                 |                   |                   | 5        | 1              |                |                |
| В | 5                 | 5                 | 4                 |          |                |                |                |
| С |                   |                   |                   | 2        | 4              | 5              |                |
| D |                   | 3                 |                   |          |                |                | 3              |

#### **Cosine Similarity:**

Assumes zero entries are negatives: Cos(A,B) = 0.38Cos(A,C) = 0.32

|   | Harry<br>Potter 1 | Harry<br>Potter 2 | Harry<br>Potter 3 | Twilight | Star<br>Wars 1 | Star<br>Wars 2 | Star<br>Wars 3 |
|---|-------------------|-------------------|-------------------|----------|----------------|----------------|----------------|
| А | 2/3               |                   |                   | 5/3      | -7/3           |                |                |
| В | 1/3               | 1/3               | -2/3              |          |                |                |                |
| С |                   |                   |                   | -5/3     | 1/3            | 4/3            |                |
| D |                   | 0                 |                   |          |                |                | 0              |

Normalized Cosine Similarity:

• Subtract the mean rating per user and then compute Cosine (correlation coefficient)

Corr(A,B) = 0.092Cos(A,C) = -0.559

#### **User-User Collaborative Filtering**

- Consider user c
- Find set D of other users whose ratings are most "similar" to c's ratings
- Estimate user's ratings based on ratings of users in D using some aggregation function
- Advantage: for each user we have small amount of computation.

#### **Item-Item Collaborative Filtering**

- We can transpose (flip) the matrix and perform the same computation as before to define similarity between items
  - Intuition: Two items are similar if they are rated in the same way by many users.
  - Better defined similarity since it captures the notion of genre of an item
    - Users may have multiple interests.
- Algorithm: For each user c and item i
  - Find the set D of most similar items to item i that have been rated by user c.
  - Aggregate their ratings to predict the rating for item i.
- Disadvantage: we need to consider each user-item pair separately

#### Pros and cons of collaborative filtering

- Works for any kind of item
  - No feature selection needed
- New user problem
- New item problem
- Sparsity of rating matrix
  - Cluster-based smoothing?